## Introduction to Information Retrieval

Introducing Information Retrieval and Web Search

Serena Villata, CNRS

Slides from Pandu Nayak (http://web.stanford.edu/class/cs276/)

#### Information Retrieval

- Information Retrieval (IR) is finding material (usually documents) of an unstructured nature (usually text) that satisfies an information need from within large collections (usually stored on computers).
  - These days we frequently think first of web search, but there are many other cases:
    - E-mail search
    - Searching your laptop
    - Corporate knowledge bases
    - Legal information retrieval

## Unstructured (text) vs. structured (database) data in the mid-nineties

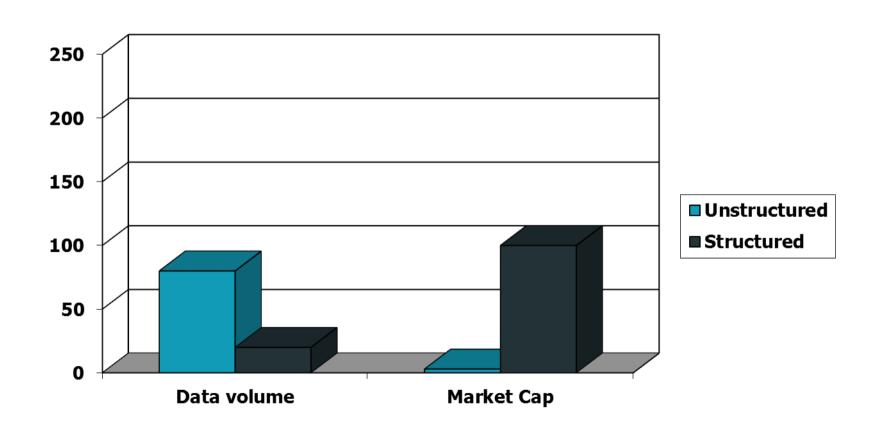

## Unstructured (text) vs. structured (database) data today

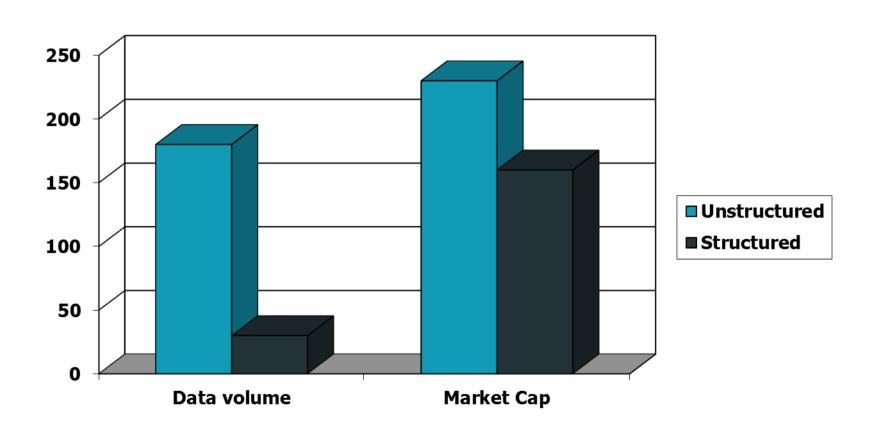

#### Basic assumptions of Information Retrieval

- Collection: A set of documents
  - Assume it is a static collection for the moment

 Goal: Retrieve documents with information that is relevant to the user's information need and helps the user complete a task

#### The classic search model

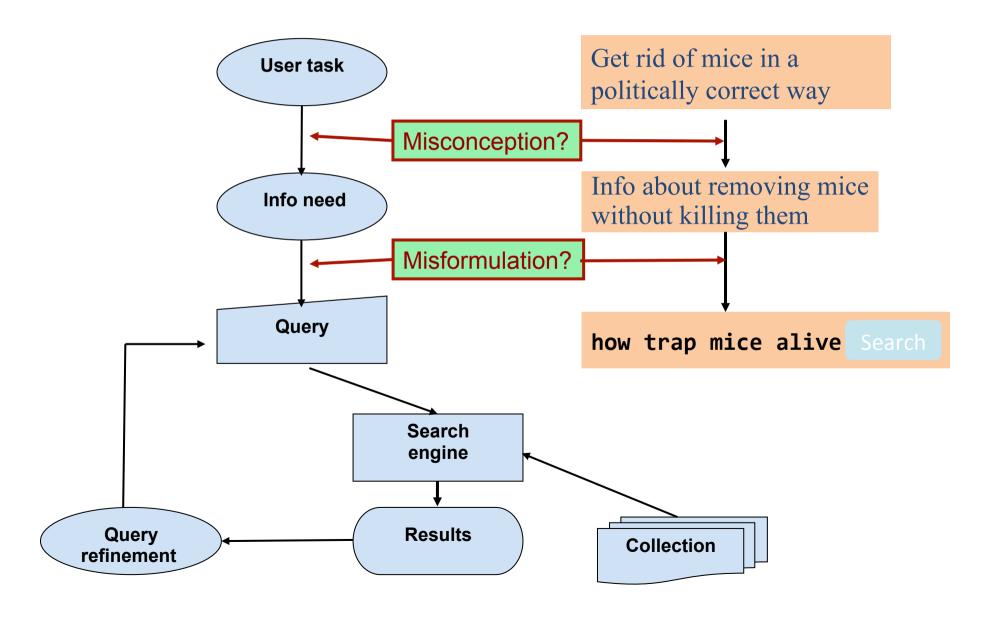

#### How good are the retrieved docs?

- Precision: Fraction of retrieved docs that are relevant to the user's information need
- Recall: Fraction of relevant docs in collection that are retrieved

 More precise definitions and measurements to follow later

# Introduction to **Information Retrieval**

Term-document incidence matrices

#### Sec. 1.1

#### Unstructured data in 1620

- Which plays of Shakespeare contain the words Brutus AND Caesar but NOT Calpurnia?
- One could grep all of Shakespeare's plays for Brutus and Caesar, then strip out lines containing Calpurnia?
- Why is that not the answer?
  - Slow (for large corpora)
  - <u>NOT</u> Calpurnia is non-trivial
  - Other operations (e.g., find the word *Romans* near countrymen) not feasible
  - Ranked retrieval (best documents to return)

## Term-document incidence matrices

|           | <b>Antony and Cleopatra</b> | <b>Julius Caesar</b> | The Tempest | Hamlet | Othello | Macbeth |
|-----------|-----------------------------|----------------------|-------------|--------|---------|---------|
| Antony    | 1                           | 1                    | 0           | 0      | 0       | 1       |
| Brutus    | 1                           | 1                    | 0           | 1      | 0       | 0       |
| Caesar    | 1                           | 1                    | 0           | 1      | 1       | 1       |
| Calpurnia | 0                           | 1                    | 0           | 0      | 0       | 0       |
| Cleopatra | 1                           | 0                    | 0           | 0      | 0       | 0       |
| mercy     | 1                           | 0                    | 1           | 1      | 1       | 1       |
| worser    | 1                           | 0                    | . 1         | 1      | 1       | 0       |

Brutus AND Caesar BUT NOT Calpurnia

1 if play contains word, 0 otherwise

#### Incidence vectors

- So we have a 0/1 vector for each term.
- To answer query: take the vectors for *Brutus*,
   *Caesar* and *Calpurnia* (complemented) →
   bitwise *AND*.
  - 110100 AND
  - 110111 AND
  - -101111 =
  - -100100

|           | Antony and Cleopatra | Julius Caesar | The Tempest | Hamlet | Othello | Macbeth |
|-----------|----------------------|---------------|-------------|--------|---------|---------|
| Antony    | 1                    | 1             | 0           | 0      | 0       | 1       |
| Brutus    | 1                    | 1             | 0           | 1      | 0       | 0       |
| Caesar    | 1                    | 1             | 0           | 1      | 1       | 1       |
| Calpurnia | 0                    | 1             | 0           | 0      | 0       | 0       |
| Cleopatra | 1                    | 0             | 0           | 0      | 0       | 0       |
| mercy     | 1                    | 0             | 1           | 1      | 1       | 1       |
| worser    | 1                    | 0             | 1           | 1      | 1       | 0       |

#### Answers to query

Antony and Cleopatra, Act III, Scene ii

Agrippa [Aside to DOMITIUS ENOBARBUS]: Why, Enobarbus, When Antony found Julius **Caesar** dead,

He cried almost to roaring; and he wept

When at Philippi he found *Brutus* slain.

Hamlet, Act III, Scene ii

Lord Polonius: I did enact Julius **Caesar** I was killed i' the Capitol; **Brutus** killed me.

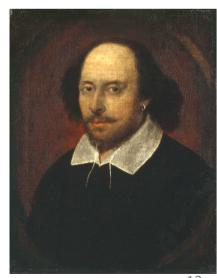

#### Sec. 1.1

#### Bigger collections

- Consider N = 1 million documents, each with about 1000 words.
- Avg 6 bytes/word including spaces/ punctuation
  - 6GB of data in the documents.
- Say there are M = 500K distinct terms among these.

### Can't build the matrix

 500K x 1M matrix has half-a-trillion 0's and 1's.

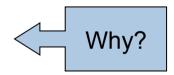

- But it has no more than one billion 1's.
  - matrix is extremely sparse.
- What's a better representation?
  - We only record the 1 positions.

# Introduction to **Information Retrieval**

The Inverted Index

The key data structure underlying

modern IR

#### Inverted index

- For each term t, we must store a list of all documents that contain t.
  - Identify each doc by a docID, a document serial number
- Can we used fixed-size arrays for this?

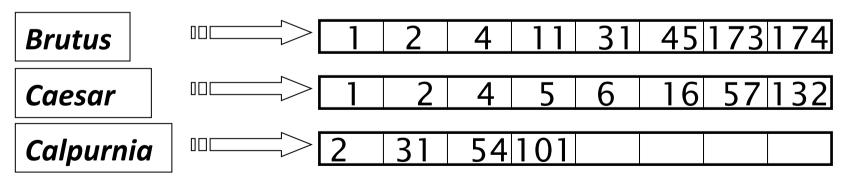

What happens if the word *Caesar* is added to document 14?

#### Inverted index

- We need variable-size postings lists
  - On disk, a continuous run of postings is normal and best
  - In memory, can use linked lists or variable length arrays

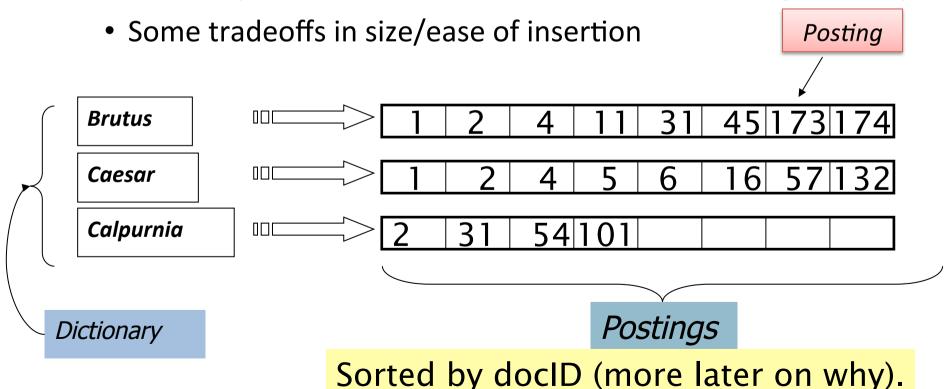

#### Sec. 1.2

#### Inverted index construction

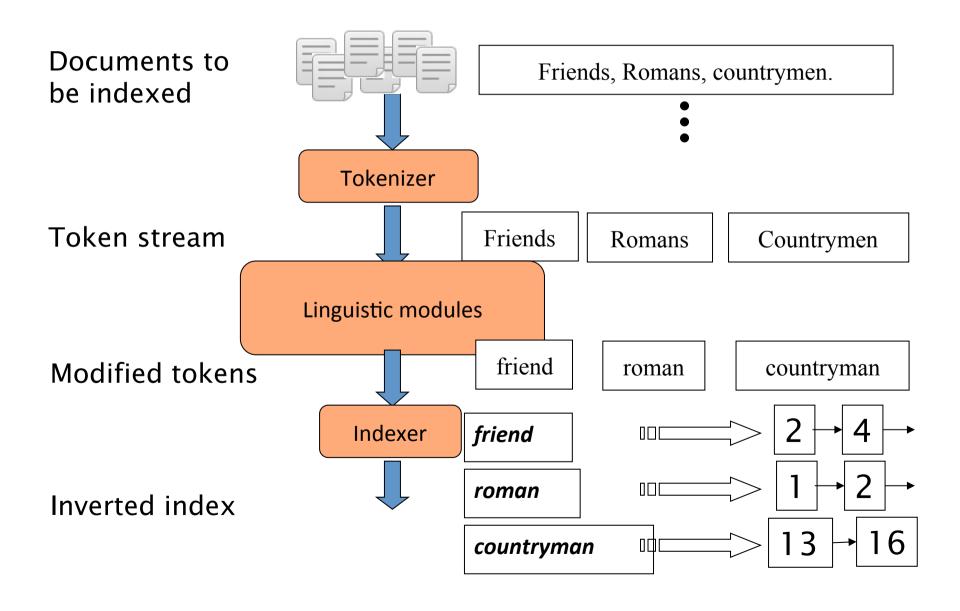

### Initial stages of text processing

- Tokenization
  - Cut character sequence into word tokens
    - Deal with "John's", a state-of-the-art solution
- Normalization
  - Map text and query term to same form
    - You want *U.S.A.* and *USA* to match
- Stemming
  - We may wish different forms of a root to match
    - authorize, authorization
- Stop words
  - We may omit very common words (or not)
    - · the, a, to, of

### Indexer steps: Token sequence

Sequence of (Modified token, Document ID) pairs.

Doc 1

I did enact Julius Caesar I was killed i' the Capitol; Brutus killed me. Doc 2

So let it be with Caesar. The noble Brutus hath told you Caesar was ambitious

| Term      | docID                                                                                            |
|-----------|--------------------------------------------------------------------------------------------------|
| I         | 1                                                                                                |
| did       | 1                                                                                                |
| enact     | 1                                                                                                |
| julius    | 1                                                                                                |
| caesar    | 1                                                                                                |
| 1         | 1                                                                                                |
| was       | 1                                                                                                |
| killed    | 1                                                                                                |
| i'        | 1                                                                                                |
| the       | 1                                                                                                |
| capitol   | 1                                                                                                |
| brutus    | 1                                                                                                |
| killed    | 1                                                                                                |
| me        | 1                                                                                                |
| so        | 2                                                                                                |
| let       | 2                                                                                                |
| it        | 2                                                                                                |
| be        | 2                                                                                                |
| with      | 2                                                                                                |
| caesar    | 2                                                                                                |
| the       | 2                                                                                                |
| noble     | 2                                                                                                |
| brutus    | 2                                                                                                |
| hath      | 2                                                                                                |
| told      | 2                                                                                                |
| you       | 2                                                                                                |
| caesar    | 1<br>2<br>2<br>2<br>2<br>2<br>2<br>2<br>2<br>2<br>2<br>2<br>2<br>2<br>2<br>2<br>2<br>2<br>2<br>2 |
| was       | 2                                                                                                |
| ambitious | 2                                                                                                |
|           |                                                                                                  |
|           |                                                                                                  |
|           |                                                                                                  |

### Indexer steps: Sort

- Sort by terms
  - And then docID

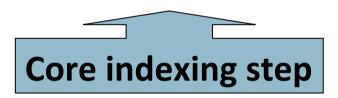

| Term      | docID                                                                                       |  |
|-----------|---------------------------------------------------------------------------------------------|--|
| I         | 1                                                                                           |  |
| did       | 1                                                                                           |  |
| enact     | 1                                                                                           |  |
| julius    | 1                                                                                           |  |
| caesar    | 1                                                                                           |  |
| I         | 1                                                                                           |  |
| was       | 1                                                                                           |  |
| killed    | 1                                                                                           |  |
| i'        | 1                                                                                           |  |
| the       | 1                                                                                           |  |
| capitol   | 1                                                                                           |  |
| brutus    | 1                                                                                           |  |
| killed    | 1                                                                                           |  |
| me        | 1                                                                                           |  |
| so        | 2                                                                                           |  |
| let       | 2<br>2<br>2<br>2<br>2<br>2<br>2<br>2<br>2<br>2<br>2<br>2<br>2<br>2<br>2<br>2<br>2<br>2<br>2 |  |
| it        | 2                                                                                           |  |
| be        | 2                                                                                           |  |
| with      | 2                                                                                           |  |
| caesar    | 2                                                                                           |  |
| the       | 2                                                                                           |  |
| noble     | 2                                                                                           |  |
| brutus    | 2                                                                                           |  |
| hath      | 2                                                                                           |  |
| told      | 2                                                                                           |  |
| you       | 2                                                                                           |  |
| caesar    | 2                                                                                           |  |
| was       | 2                                                                                           |  |
| ambitious | 2                                                                                           |  |
|           |                                                                                             |  |
|           |                                                                                             |  |
|           |                                                                                             |  |

| Term      | docID                                                                        |
|-----------|------------------------------------------------------------------------------|
| ambitious | docID 2 2 1 2 1 1 2 1 2 2 1 1 1 1 2 1 1 1 1                                  |
| be        | 2                                                                            |
| brutus    | 1                                                                            |
| brutus    | 2                                                                            |
| capitol   | 1                                                                            |
| caesar    | 1                                                                            |
| caesar    | 2                                                                            |
| caesar    | 2                                                                            |
| did       | 1                                                                            |
| enact     | 1                                                                            |
| hath      | 1                                                                            |
| 1         | 1                                                                            |
| I         | 1                                                                            |
| i'        | 1                                                                            |
| it        | 2<br>1<br>1                                                                  |
| julius    | 1                                                                            |
| killed    | 1                                                                            |
| killed    | 1                                                                            |
| let       | 2                                                                            |
| me        | 1                                                                            |
| noble     | 2                                                                            |
| so        | 2                                                                            |
| the       | 1                                                                            |
| the       | 2                                                                            |
| told      | 2                                                                            |
| you       | 1<br>2<br>1<br>2<br>2<br>1<br>2<br>2<br>2<br>1<br>2<br>2<br>1<br>2<br>2<br>2 |
| was       | 1                                                                            |
| was       | 2                                                                            |
| with      | 2                                                                            |
|           |                                                                              |
|           |                                                                              |
|           |                                                                              |

#### Indexer steps: Dictionary & Postings

- Multiple term entries in a single document are merged.
- Split into Dictionary and Postings
- Doc. frequency information is added.

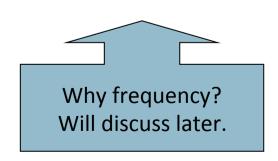

| Term      | docID                                                                                            |
|-----------|--------------------------------------------------------------------------------------------------|
| ambitious | 2                                                                                                |
| be        | 2                                                                                                |
| brutus    | 1                                                                                                |
| brutus    | 2                                                                                                |
| capitol   | 1                                                                                                |
| caesar    | 1                                                                                                |
| caesar    | 2<br>1<br>2<br>1<br>1<br>2<br>2<br>2<br>1<br>1                                                   |
| caesar    | 2                                                                                                |
| did       | 1                                                                                                |
| enact     | 1                                                                                                |
| hath      | 1                                                                                                |
| I         | 1                                                                                                |
| l         | 1                                                                                                |
| i'        | 1                                                                                                |
| it        | 1<br>2<br>1                                                                                      |
| julius    | 1                                                                                                |
| killed    | 1                                                                                                |
| killed    | 1                                                                                                |
| let       | 2                                                                                                |
| me        | 1                                                                                                |
| noble     | 2                                                                                                |
| so        | 2                                                                                                |
| the       | 1                                                                                                |
| the       | 2                                                                                                |
| told      | 2                                                                                                |
| you       | 1<br>2<br>1<br>2<br>2<br>1<br>2<br>2<br>2<br>2<br>1<br>2<br>2<br>2<br>2<br>2<br>2<br>2<br>2<br>2 |
| was       | 1                                                                                                |
| was       | 2                                                                                                |
| with      | 2                                                                                                |
|           |                                                                                                  |
|           |                                                                                                  |

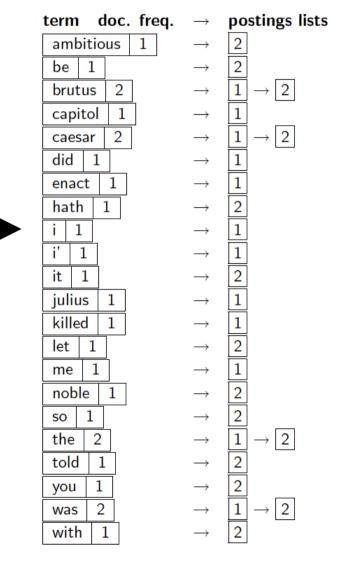

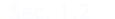

### Where do we pay in storage?

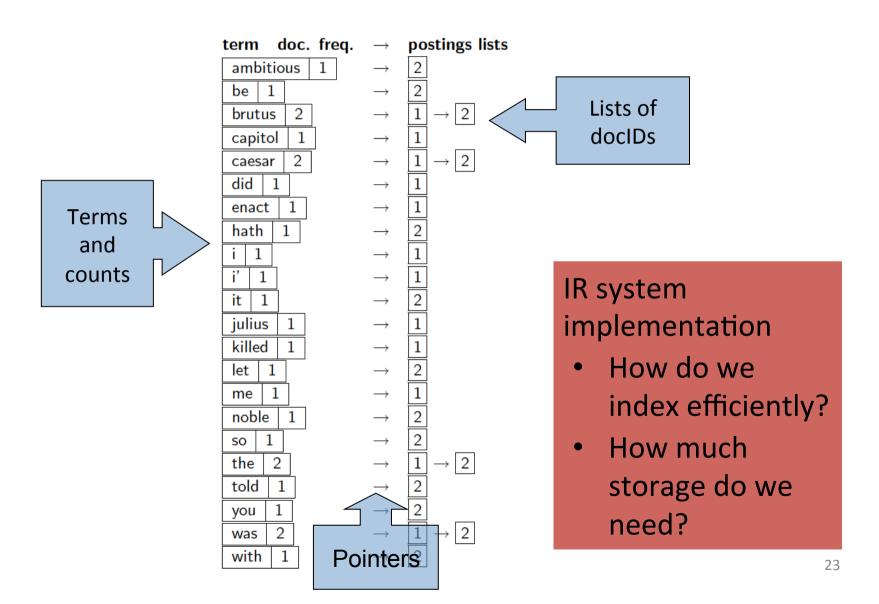

# Introduction to **Information Retrieval**

Query processing with an inverted index

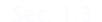

### The index we just built

How do we process a query?

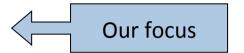

– Later - what kinds of queries can we process?

#### Query processing: AND

Consider processing the query:

#### **Brutus** AND **Caesar**

- Locate Brutus in the Dictionary;
  - Retrieve its postings.
- Locate *Caesar* in the Dictionary;
  - Retrieve its postings.
- "Merge" the two postings (intersect the document sets):

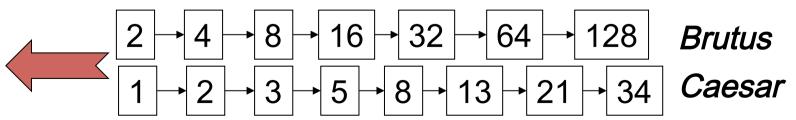

#### The merge

 Walk through the two postings simultaneously, in time linear in the total number of postings entries

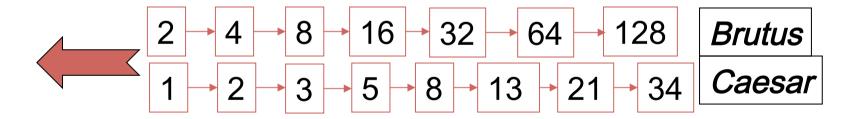

If the list lengths are x and y, the merge takes O(x+y) operations.

Crucial: postings sorted by docID.

## Intersecting two postings lists (a "merge" algorithm)

```
INTERSECT(p_1, p_2)
       answer \leftarrow \langle \rangle
     while p_1 \neq \text{NIL} and p_2 \neq \text{NIL}
      do if docID(p_1) = docID(p_2)
              then ADD(answer, doclD(p_1))
  5
                      p_1 \leftarrow next(p_1)
  6
                      p_2 \leftarrow next(p_2)
              else if doclD(p_1) < doclD(p_2)
                         then p_1 \leftarrow next(p_1)
  9
                         else p_2 \leftarrow next(p_2)
 10
       return answer
```

# Introduction to **Information Retrieval**

The Boolean Retrieval Model

& Extended Boolean Models

#### Sec. 1.3

#### Boolean queries: Exact match

- The Boolean retrieval model is being able to ask a query that is a Boolean expression:
  - Boolean Queries are queries using AND, OR and NOT to join query terms
    - Views each document as a <u>set</u> of words
    - Is precise: document matches condition or not.
  - Perhaps the simplest model to build an IR system on
- Primary commercial retrieval tool for 3 decades.
- Many search systems you still use are Boolean:
  - Email, library catalog, Mac OS X Spotlight

#### Merging

What about an arbitrary Boolean formula?

(Brutus OR Caesar) AND NOT

(Antony OR Cleopatra)

#### Query optimization

- What is the best order for query processing?
- Consider a query that is an AND of n terms.
- For each of the n terms, get its postings, then AND them together.

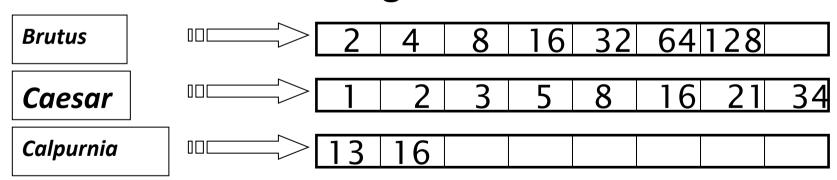

Query: Brutus AND Calpurnia AND Caesar

#### Sec. 1.3

#### Query optimization example

- Process in order of increasing freq:
  - start with smallest set, then keep cutting further.

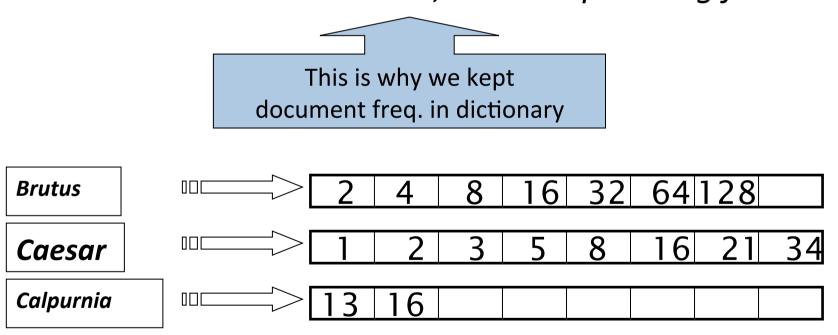

Execute the query as (Calpurnia AND Brutus) AND Caesar.

#### Sec. 1.3

#### More general optimization

- e.g., (madding OR crowd) AND (ignoble OR strife)
- Get doc. freq.'s for all terms.
- Estimate the size of each *OR* by the sum of its doc. freq.'s (conservative).
- Process in increasing order of OR sizes.

#### Exercise

 Recommend a query processing order for

(tangerine OR trees) AND (marmalade OR skies) AND (kaleidoscope OR eyes)

Which two terms should we process first?

| Term         | Freq   |
|--------------|--------|
| eyes         | 213312 |
| kaleidoscope | 87009  |
| marmalade    | 107913 |
| skies        | 271658 |
| tangerine    | 46653  |
| trees        | 316812 |

# Introduction to **Information Retrieval**

Phrase queries and positional indexes

## Phrase queries

- We want to be able to answer queries such as "stanford university" as a phrase
- Thus the sentence "I went to university at Stanford" is not a match.
  - The concept of phrase queries has proven easily understood by users; one of the few "advanced search" ideas that works
  - Many more queries are implicit phrase queries
- For this, it no longer suffices to store only
   <term : docs> entries

### A first attempt: Biword indexes

- Index every consecutive pair of terms in the text as a phrase
- For example the text "Friends, Romans,
   Countrymen" would generate the biwords
  - friends romans
  - romans countrymen
- Each of these biwords is now a dictionary term
- Two-word phrase query-processing is now immediate.

### Longer phrase queries

- Longer phrases can be processed by breaking them down
- stanford university palo alto can be broken into the Boolean query on biwords:

stanford university AND university palo AND palo alto

Without the docs, we cannot verify that the docs matching the above Boolean query do contain the phrase.

Can have false positives!

#### Issues for biword indexes

- False positives, as noted before
- Index blowup due to bigger dictionary
  - Infeasible for more than biwords, big even for them

 Biword indexes are not the standard solution (for all biwords) but can be part of a compound strategy

#### Solution 2: Positional indexes

• In the postings, store, for each *term* the position(s) in which tokens of it appear:

```
<term, number of docs containing term; doc1: position1, position2 ...; doc2: position1, position2 ...; etc.>
```

#### Positional index example

```
<be: 993427;
1: 7, 18, 33, 72, 86, 231;
2: 3, 149;
4: 17, 191, 291, 430, 434;
5: 363, 367, ...>
Which of docs 1,2,4,5
could contain "to be
or not to be"?
```

- For phrase queries, we use a merge algorithm recursively at the document level
- But we now need to deal with more than just equality

#### Processing a phrase query

- Extract inverted index entries for each distinct term: **to**, **be**, **or**, **not**.
- Merge their doc:position lists to enumerate all positions with "to be or not to be".
  - to:
    - 2:1,17,74,222,551; 4:8,16,190,429,433; 7:13,23,191; ...
  - *− be:* 
    - 1:17,19; 4:17,191,291,430,434; 5:14,19,101; ...
- Same general method for proximity searches

#### Positional index size

- A positional index expands postings storage substantially
  - Even though indices can be compressed
- Nevertheless, a positional index is now standardly used because of the power and usefulness of phrase and proximity queries ... whether used explicitly or implicitly in a ranking retrieval system.

#### Positional index size

 Need an entry for each occurrence, not just once per document

Why?

- Index size depends on average document sizè
  - Average web page has <1000 terms</li>
  - SEC filings, books, even some epic poems ... easily 100,000 terms
- Consider a term with frequency 0.1%

| Document size | Postings | Positional postings |
|---------------|----------|---------------------|
| 1000          | 1        | 1                   |
| 100,000       | 1        | 100                 |

#### Rules of thumb

 A positional index is 2–4 as large as a nonpositional index

 Positional index size 35–50% of volume of original text

Caveat: all of this holds for "English-like"
 languages

#### Sec. 2.4.3

#### **Combination schemes**

- These two approaches can be profitably combined
  - For particular phrases ("Michael Jackson", "Britney Spears") it is inefficient to keep on merging positional postings lists
    - Even more so for phrases like "The Who"
- Williams et al. (2004) evaluate a more sophisticated mixed indexing scheme
  - A typical web query mixture was executed in ¼ of the time of using just a positional index
  - It required 26% more space than having a positional index alone